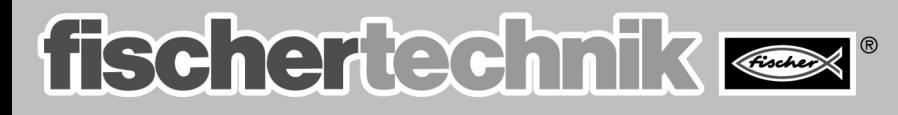

COMPUTING

**Begleitheft** Begierinent<br>Activity booklet<br>Manuel d'accompagnement<br>Begeleidend boekje<br>Cuarderno adjunto **Folheto** 

## INDUSTRY ROBOTS II

## **Ordnung ist das halbe Leben!**

■ Die Sortierboxen Art.-Nr. 94828 zusammen mit den Einlegeplänen, die du aus der Bauanleitung ausschneiden kannst, schaffen mehr Ordnung und machen so das Basteln noch einfacher.

**Sortierboxen**

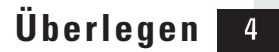

fischertechnik

